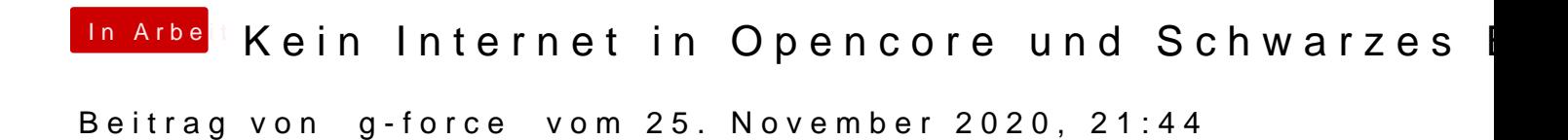

Und wie willst Du jetzt weitermachen?